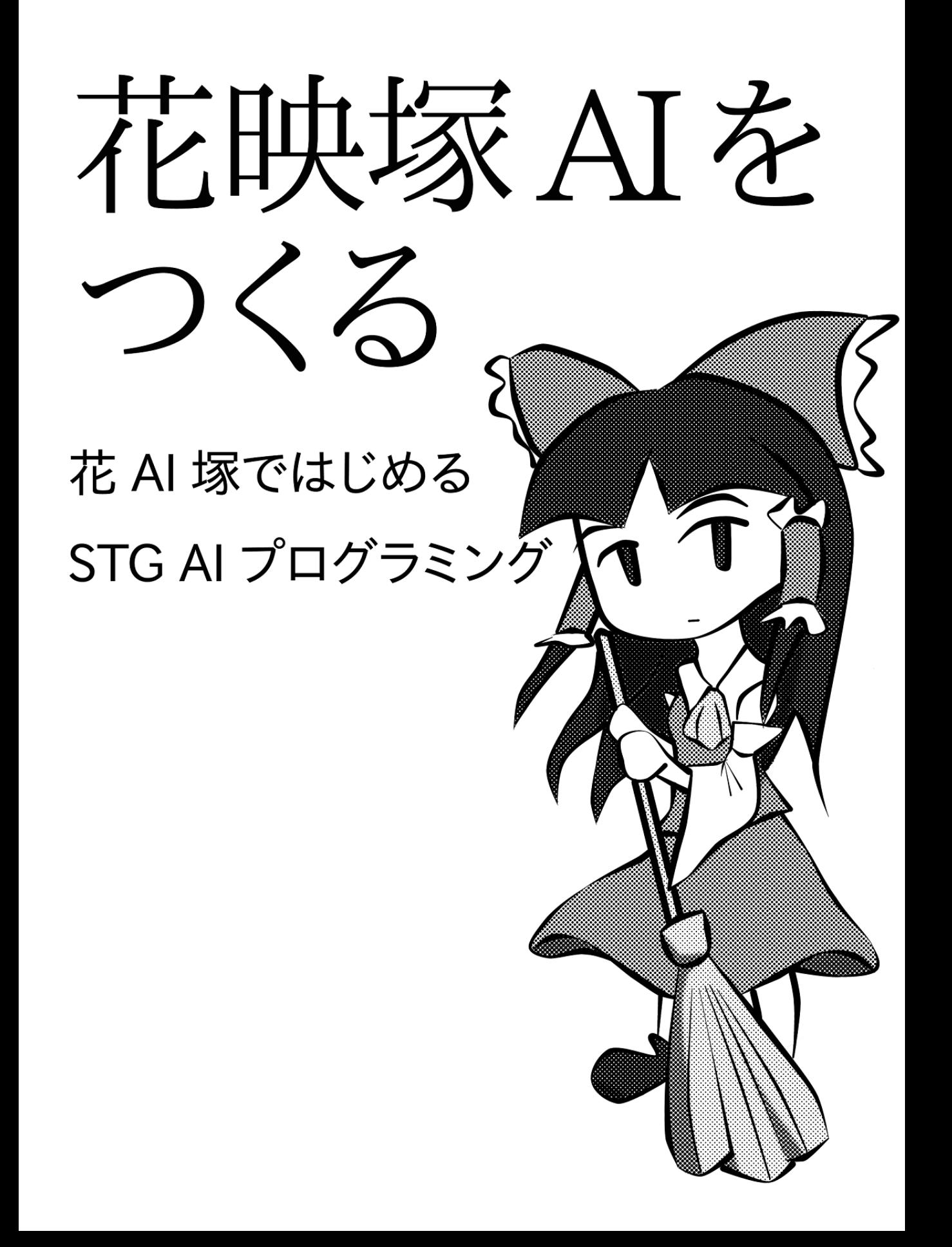

# まえがき

花映塚を遊んだことがある人なら、花映塚の AI の動きに魅せられたことがあるでしょう。電動 歯ブラシと名高いその動きを素晴らしいと思うか、それとももっとうまくできると思うかは人そ れぞれですが、いずれにせよ、いつか自分で花映塚 AI を作りたいと思ったはずです (この本を手 に取ったということはそうでしょう)。この本では拙作のツール『花 AI 塚』を使って花映塚 AI を 作っていきます。

東方界隈において AI を自作するという試みはこれまでにも行われてきました\*1。しかしこれま での AI はもっぱら C++ などでハードコーディングされていて、いざ自分で AI を作ろうと思っ たらゲームの状態を取得するための仕組みを作るところからはじめなければなりませんでした。つ まり、AI を作ろうと思ったら AI を動かすための土台から作る必要があったのです。

花 AI 塚は花映塚上で AI を動かすための土台を提供します。自機の位置や弾の当たり判定など AI に必要な情報の取得を一手に担い、誰もがスクリプトで手軽に AI を作れます。自作した AI と 対戦したり、AI 同士で対戦させたりすることができます。

AI を作るために、土台を作る知識と手間を背負う必要はありません。この本を手に、花 AI 塚を 動かせば今すぐにでも花映塚 AI を作ることができます。この本を通じて花映塚 AI を作ることを もっと気軽に楽しめるようになればと思います。

なお、本書に出てくるスクリプトは以下のリポジトリで配布しています。

*•* https://bitbucket.org/ide\_an/start\_writing\_kaeiduka\_ai\_script/

<sup>\*1</sup> trial-run 氏の『AI にダブルスポイラーをプレイさせる本』(http://trial-run.net/archives/2235) や@aki33524 氏の紅魔郷 AI(http://www.slideshare.net/aki33524/ai-32089294) などがある。

# 目次

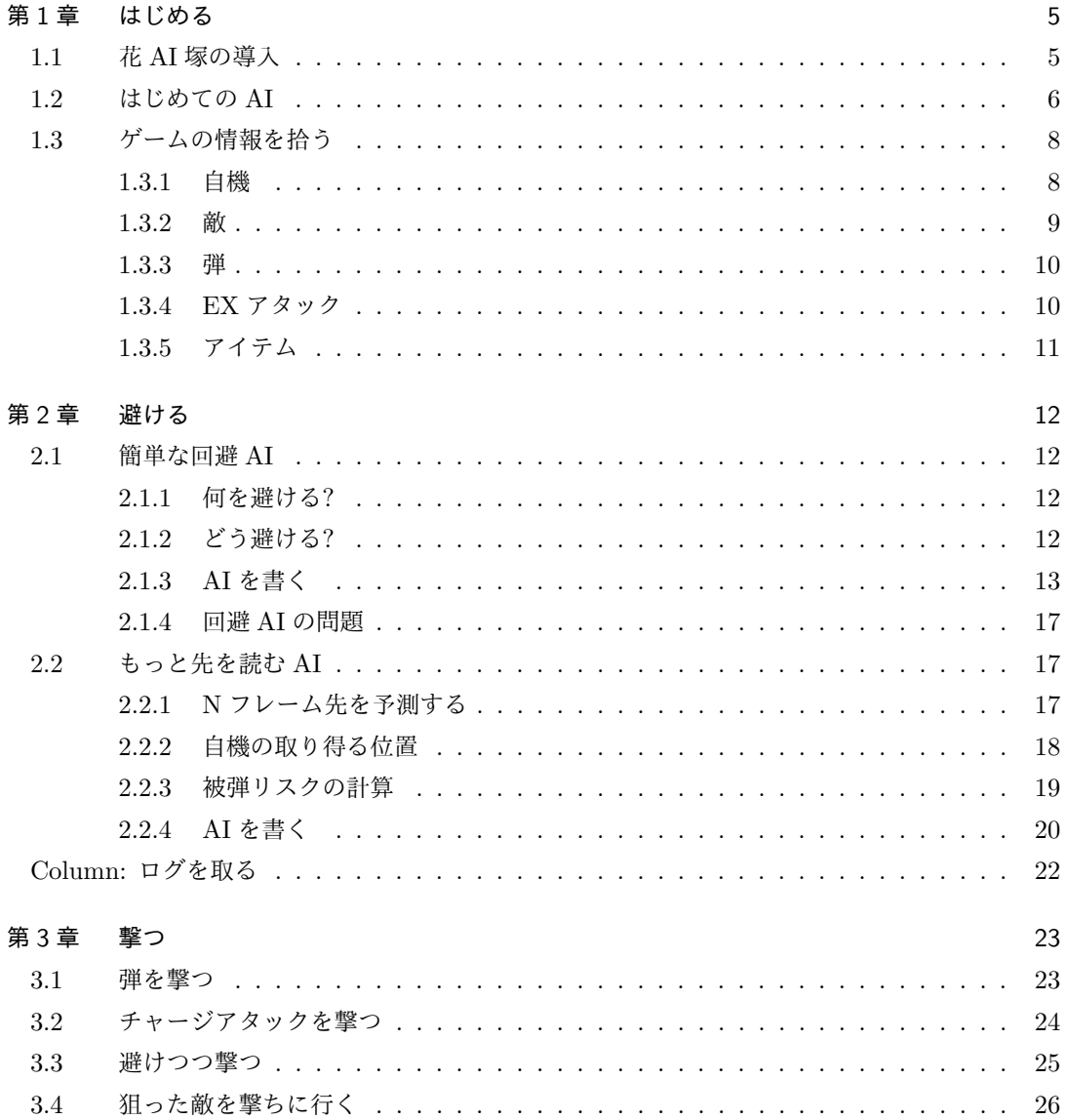

![](_page_3_Picture_7.jpeg)

# 第 1 章

# はじめる

# 1.1 花 AI 塚の導入

花 AI 塚は以下のページで配布されています。

*•* http://www.usamimi.info/~ide/programe/touhouai/

インストールは zip を解凍するだけです。フォルダには以下のファイルがあります。

| ファイル名           | 説明                        |
|-----------------|---------------------------|
| ka ai duka exe  | 花 AI 塚を起動するプログラム          |
| ka ai duka ini  | 設定ファイル                    |
| setting.exe     | 設定ファイル編集用のプログラム           |
| inject.dll      | 花 AI 塚の本体。花映塚のプロセスにロードされる |
| readme.txt      | 説明書                       |
| LICENSE.txt     | ライセンス関連                   |
| doc/            | API リファレンス                |
| sample-scripts/ | サンプル AI 集                 |

表 1.1 花 AI 塚の配布ファイル

花 AI 塚を動かすに当たって 2 つのことを設定する必要があります。

- *•* 東方花映塚のプログラム (th09.exe) へのパス
- *•* 動かす AI のスクリプトへのパス

これらを設定するには setting.exe を起動して、それぞれファイルパスを指定すれば OK です (図 1.1)。今回は動かす AI のスクリプトとして sample-scripts/random-walk/main.lua を指定す ることにします。

![](_page_5_Figure_1.jpeg)

図 1.1 setting.exe での設定

設定を保存したら、ka ai duka.exe を起動します。すると東方花映塚が立ち上がります。この状 態でストーリーモードやマッチモード (スクリプト AI 側を人間にする) でゲームを始めるとランダ ム・ウォークする AI が動きます。

## 1.2 はじめての AI

ここからは花 AI 塚での AI の作り方を見ていきます。ひとまず左右を往復するだけの AI を作 ることにします。

一般にシューティングゲームの AI は以下のことを毎フレーム繰り返しています (図 1.2)。

- 1. 現在のゲームの状態 (自機の位置や弾の当たり判定など) を取得する
- 2. 取得した情報にもとづいて、次に行うべき自機操作を決める
- 3. 自機操作をゲームへの入力 (キー入力など) として送る

![](_page_5_Figure_10.jpeg)

図 1.2 シューティングゲーム AI の流れ

まずは自機操作をキー入力として送るところから始めてみましょう。

```
ソースコード 1.1 chap1/main.lua 左移動キーを送るだけ
```
![](_page_6_Picture_517.jpeg)

花 AI 塚では毎フレーム main 関数が呼び出されます。AI の処理は基本的にこの中に書いていき ます。main 関数の中で呼ばれている sendKeys 関数は、ゲームへの入力を送る関数です。

sendKeys 関数には花映塚へどんなキーを送るかを表す引数を渡します。引数の各 bit が花映塚 の操作のどのキーを押しているかに対応しています (表 1.2)。たとえば上のコードでは引数として 0x40 を渡しているので下から 7bit 目に対応するキー、すなわち左移動キーが押された状態がゲー ムへの入力として送られます。

| bit       | 説明              | bit.               | 説明         |
|-----------|-----------------|--------------------|------------|
| $1$ bit 目 | 射撃 (Z キー)       | $\parallel$ 5bit 目 | 上移動 (↑キー)  |
| $2bit$ 目  | 緊急ボム (X キー)     | 6bit 目             | 下移動 (↓キー)  |
| $3bit$ 目  | 低速移動 (Shift キー) | 7bit 目             | 左移動 (←キー)  |
| $4bit$ 目  | 未使用             | 8bit 目             | 「右移動 (→キー) |

表 1.2 sendKeys の引数

左右往復する AI を書き進めていきましょう。画面端に行くまで横に動き続け、画面端にたどり 着いたら反対向きに動くようにします。自機が今どっちの方向に動いているかを覚えておく必要が あるので、変数 is\_moving\_right を用意します。

ソースコード 1.2 chap1/main.lua 移動方向を覚えておく

| $local$ is_moving_right = true<br>function main()      |
|--------------------------------------------------------|
| if (is_moving_right --[[ and 右端にぶつかった ]]) then         |
| -- 画面右端にぶつかったので切り返す                                    |
| $is_moving\_right = false$                             |
| elseif (not(is_moving_right) --[[ and 左端にぶつかった]]) then |
| -- 画面左端にぶつかったので切り返す                                    |
| $is_moving\_right = true$                              |
| end                                                    |
| if (is_moving_right) then                              |
| sendKeys (0x80) -- 右移動のキーを送る                           |
| else                                                   |
| sendKeys (0x40) -- 左移動のキーを送る                           |
| end                                                    |
| end                                                    |

自機が画面端にぶつかったかどうかを知るには自機の位置を知る必要があります。花 AI 塚では いくつかのグローバル変数を通してゲームの状態を知ることができます。たとえば 1P 側の自機 の情報を取得するには game\_sides[1].player を参照します。また、AI が 1P 側か 2P 側かは player\_side を参照すれば分かります。

local my\_side = game\_sides [player\_side] -- player\_sideは1Pなら1, 2Pなら2 local player\_x = my\_side.player.x -- 自 機 の X 座 標 を 取 得

左右往復する AI の完成版は以下のようになります。

ソースコード 1.3 chap1/main.lua 完成版

```
local X_MAX = 136local X_MIN = - X_MAXlocal is_moving_right = true
function main ()
  local my_side = game_sides [ player_side ]
local player_x = my_side.player.x
 if( is_moving_right and X_MAX <= player_x ) then
    -- 画面右端にぶつかったので切り返す
    is_moving_right = false
  elseif (not(is_moving\_right) and player_x \leq x_MIN) then
    -- 画面左端にぶつかったので切り返す
   is_moving_right = true
  end
 if ( is_moving_right ) then
   sendKeys (0x80) -- 右移動のキーを送る
  else
   sendKeys (0x40) -- 左移動のキーを送る
 end
end
```
それでは実際にこの AI を動かしてみましょう。setting.exe で chap1/main.lua を読み込むよう に設定した後、ka ai duka.exe を起動すればこの AI が動かせます。

## 1.3 ゲームの情報を拾う

1.2 節では AI を作るために自機の座標を取得していました。花 AI 塚では他にも様々な情報を取 得できるので、ここで紹介しておきます。

#### 1.3.1 自機

1.2 節でも出てきたように、自機に関する情報は game\_sides[player\_side].player から取得 できます。player からは以下の情報が得られます (図 1.3)。

![](_page_7_Picture_631.jpeg)

![](_page_8_Figure_1.jpeg)

### 1.3.2 敵

敵に関する情報は game\_sides[player\_side].enemies から得られます。自機と違って敵は 複数存在することがあります。なので enemies は配列になっています。enemies の要素からは以 下の情報が得られます。

![](_page_8_Picture_291.jpeg)

敵や弾、EX アタックには一意な ID が振られています。1 フレーム前にいた敵が次のフレーム でどこに行ったかを調べるときにはこの ID が一致する敵を探します。

敵にはいくつか種類があり、enemy.is~のフィールドを見ることで区別することができます (図 1.4)。擬似的な敵 (enemy.isPseudoEnemy == true な敵) は画面上では見えない敵です。擬似的 な敵は当たり判定がなく、倒すこともできないのですが、EX アタックやカードアタックの弾を配 置するなどの仕事をしており、こういった攻撃を回避するために使えます。

![](_page_9_Picture_1.jpeg)

図 1.4 敵の情報

#### 1.3.3 弾

弾に関する情報は game\_sides[player\_side].bullets から配列で得られます。bullets の 要素からは以下の情報が得られます。

```
local bullet = \text{game\_sides} [player_side].bullets [1] bullet.id \qquad - \text{ID}bullet.id \begin{array}{ccc} \text{bullet} & \text{--} & \text{ID} \\ \text{bullet}. & \text{x} & \text{--} & \mathbb{E} \end{array}bullet.x
bullet.y --<br>bullet.vx -- 速度
bullet.vxbullet.vy
bullet.isErasable -- 消せる弾かどうか<br>bullet.hitBody -- 当たり判定
bullet.hitBody
```
花映塚では敵を撃破すると周囲の白弾を消すことができます。bullet.isErasable はそのよ うに敵の撃破で消せる弾かどうかを識別するためのフィールドです。通常の弾の他、レーザーも bullets の要素として管理されています。

#### 1.3.4 EX アタック

EX アタックとはいい感じに幽霊を倒したり Ex アイテムを拾ったときに発生する、自陣から相 手陣への攻撃です。霊夢の陰陽玉やチルノの氷柱などがこれに該当します。EX アタックに関する 情報は game\_sides[player\_side].exAttacks から配列で得られます。exAttacks の要素から は以下の情報が得られます。

![](_page_10_Picture_307.jpeg)

EX アタックはキャラによって固有で、変則的な作用をもたらすものもあります。

- *•* メディスン・メランコリーの毒霧 (exAttack.type == ExAttackType.Medicine) は当 たっている間自機の速度が遅くなります。
- *•* 四季映姫ヤマザナドゥの EX アタック (exAttack == ExAttackType.Eiki) は白弾が当た ると新たな弾を生成します。

また、EX アタック自体が当たり判定を持たずに他のオブジェクトの生成だけを行うこともあり ます。

- *•* 霧雨魔理沙の EX アタック (exAttack.type == ExAttackType.Marisa) は擬似的な敵を 生成します。この敵はレーザーを生成したのち消滅します。
- *•* 小野塚小町の EX アタック (exAttack.type == ExAttackType.Komachi) は大量の弾を 生成したのち消滅します。

このように EX アタックの振る舞いはキャラクターによって様々なため、本格的に EX アタック に対処する AI を作るにはキャラクターごとに対策を考える必要があります。

#### 1.3.5 アイテム

花映塚ではリリー・ホワイトやボスを倒したときにアイテムが降ってきます。アイテムに関する 情報は game\_sides[player\_side].items から配列で得られます。items の要素からは以下の情 報が得られます。

![](_page_10_Picture_308.jpeg)

以降の章ではゲームの状態に関するこれらの情報をもっと駆使して動く AI を作っていきます。

# 第 2 章

# 避ける

花映塚では常に敵や弾を避ける必要があります。1.2 節の AI はただ左右に動くだけでしたが、 もっとゲームの情報を活用して敵や弾を避ける AI を作っていきます。

## 2.1 簡単な回避 AI

#### 2.1.1 何を避ける?

AI を作るにあたって、まず何を避ける必要があるかはっきりさせておきます。以下の 3 つです。

- *•* <sup>弾</sup> (game\_sides[player\_side].bullets)
- *•* <sup>敵</sup> (game\_sides[player\_side].enemies)
- *•* EX アタック (game\_sides[player\_side].exAttacks)

これらはいずれも当たり判定を持っていて、ぶつかるとダメージを受けるので避けないといけま せん\*1。

#### 2.1.2 どう避ける?

何を避けるかが定まったので、次はどう避けるかを考えます。避け方には大きく 2 つのアプロー チが考えられます。

- *•* 積極的に避ける: 敵や弾の少ない場所を見つけて、そこに向かって動いていく
- *•* 消極的に避ける: 敵や弾に当たりそうなときだけ動いて避ける

積極的に避けるには移動先の決定や移動経路の決定、実際の移動処理などを考えないといけませ ん。なのでまずは消極的に避けることにします。

<sup>\*1</sup> たまに当たり判定を持たないものもある。その場合は避けなくて OK

消極的に避けるには、敵や弾に当たりそうかどうかを知る必要があります。そのためには敵や弾 がどう動いていくかをシミュレートします。シミュレートした結果、数フレーム後に被弾すると分 かったら避ける動作を選ぶというのが消極的な回避の流れです。

まずは 1 フレーム先だけをシミュレートして避ける AI を作ることにします。花 AI 塚では敵や 弾の速度を取得できます。なので 1 フレーム後の敵や弾の位置は

(1 フレーム後の位置) = (現在の位置) + (現在の速度)

で求まります。敵や弾を 1 フレーム後の位置にずらしてから当たり判定処理をすれば、1 フレー ム後に被弾するかどうかが分かります。

では被弾すると分かったら、どのように動けばいいでしょうか。自機の移動操作は全部で 17 通 りあります\*2。花 AI 塚では自機の移動速度もわかるので、それぞれの移動操作について 1 フレー ム後にどこに移動しているかをシミュレートできます。よって、17 通りの移動操作それぞれにつ いて 1 フレーム後に被弾するかを調べ、被弾しない移動操作を選べば良いということになります。 以上のことをアルゴリズムとしてまとめると下のようになります。

- 1. 自機の移動操作を列挙する。それぞれの操作の被弾リスクを 0 とする
- 2. 1 フレーム後の敵や弾、EX アタックの位置を予測する
- 3. 列挙した自機の移動操作それぞれについて、1 フレーム後の自機の位置を求め、その位置で 敵や弾、EX アタックとの当たり判定処理を行う
	- *•* 衝突している場合はその移動操作の被弾リスクを増やす
- 4. 最も被弾リスクの少ない移動操作を採用する

ここでは被弾リスクというものを導入して、移動操作を選ぶときの基準にしています。

#### 2.1.3 AI を書く

では実際に AI のコードとして実装していきます。トップダウンで main 関数から書いていき ます。

![](_page_12_Picture_312.jpeg)

| function main()                                      |
|------------------------------------------------------|
| local myside = game_sides[player_side]               |
| local player = myside.player                         |
| -- 選択する移動操作の候補を生成                                    |
| $local$ candidates = generateCandidates(player)      |
| -- それぞれの移動操作の被弾リスクを計算                                |
| calculateHitRisk(candidates, myside.enemies, player) |
| calculateHitRisk(candidates, myside.bullets, player) |

<sup>\*2</sup> 移動方向が上下左右斜めで 8 通り、それぞれについて高速移動と低速移動の 2 通り、くわえて移動しない (停止) と いう操作があるので合わせて 8 \* 2 + 1 = 17 通り。

```
calculateHitRisk ( candidates , myside.exAttacks , player )
   - 被 弾 リ ス ク が 一 番 低 い 移 動 操 作 を 選 ぶ
 local choice = choose ( candidates )
  -- キ ー 入 力 と し て 送 信
 sendKeys ( choice.key )
end
```
generateCandidates 関数は自機の移動操作の列挙、calculateHitRisk 関数は各移動操作 の被弾リスクを計算します。被弾リスクを元に choose 関数で次に自機が行う移動操作を決めて sendKeys 関数で実際のゲームに反映しています。

まずは generateCandidates 関数について見ていきましょう。

ソースコード 2.2 chap2-1/main.lua generateCandidates 関数

```
local function generateCandidates ( player )
  local candidates = {}
  local dxs = \{0, 1, -1, 0, 0\}local dys = {0, 0, 0, 1, -1}<br>-- キー入力。停止、→、←、↓、↑
  local keys = {0x0, 0x80, 0x40, 0x20, 0x10}for i = 1, #keys do
    candidates [i] = \{key = keys[i],dx = player.speedFast * dxs [i] ,
      dy = player.speedFast * dys [i] ,
      hitrisk = 0
   }
  end
  return candidates
end
```
1 フレーム後に自機が取り得る位置は 17 通りありますが、今回は簡単のため以下の 5 通りだけ を考えます。

- *•* 上下左右の高速移動 (斜め移動はなし)
- *•* 停止

generateCandidates 関数の中では、「停止」「右」「左」「下」「上」の順に自機の移動操作を列 挙しています。それぞれの移動操作について、自機が今の位置からどれくらい動くか (dx と dy) と キー入力 (key)、被弾リスク (hitrisk) をフィールドに持たせています。

次は calculateHitRisk 関数を見ていきますが、その前に main 関数での呼び出しをもう一度 見ておきましょう。

```
calculateHitRisk ( candidates , myside.enemies , player )
calculateHitRisk ( candidates , myside.bullets , player )
calculateHitRisk ( candidates , myside.exAttacks , player )
```
敵、弾、EX アタックの順に被弾リスクの計算をしています。enemies や bullets などはいず れも配列です。1.3 節で見たように敵、弾、EX アタックでそれぞれ持ってるフィールドが違いま すが、座標や速度、当たり判定の取得方法は共通しています。なので calculateHitRisk 関数は 敵、弾、EX アタックを区別せずに呼び出せます。

それでは calculateHitRisk 関数を見ていきましょう。

ソースコード 2.3 chap2-1/main.lua calculateHitRisk 関数と補助関数

```
local function \text{adjust}(x)return math.max (-136, \text{ math.min}(x, 136)) -- -136 \le x \le 136end
local function adjust Y(y)return math.max (16, \text{ math.min}(y, 432)) -- 16 <= y <= 432
end
local function calculateHitRisk ( candidates , objects , player )
  for i, obj in ipairs (objects) do
    local obj\_body = obj.hitBodyif obj_body ~= nil then<br>-- 1フレーム後のオブジェクトの座標を求める
      obj\_body.x = obj\_body.x + obj.vxobj_body.y = obj_body.y + obj.vy
-- 自 機 の 当 た り 判 定 は オ ブ ジ ェ ク ト の 当 た り 判 定 の 種 類 に よ っ て 使 い 分 け る
      local player_body
      if obj_body.type == HitType.Circle then
        player_body = player.hitBodyCircle
      else
        player_body = player.hitBodyRect
      end
      -- そ れ ぞ れ の 移 動 操 作 で ぶ つ か る か ど う か 調 べ る
      for j, cnd in ipairs (candidates) do
        player_body.x = adjustX(player.x + end.dx)player_body.y = adjustY ( player.y + cnd.dy )
        if hitTest (player_body, obj_body) then
          cnd.hitrisk = cnd.hitrisk + 1
        end
      end
      -- 座 標 を 元 に 戻 す
      obj_body.x = obj.x
      obj\_body.y = obj.yplayer_body.x = player.x
      player_body.y = player.y
    end
  end
end
```
大雑把に何をやっているかは以下のとおりです。

- *•* objects の各要素 (敵や弾、EX アタック) について
	- 1. その要素の当たり判定 (obj\_body) を取得する
	- 2. obj\_body の座標に速度を足す (これが 1 フレーム後の位置)
	- 3. 自機の当たり判定 (player\_body) を取得する
	- 4. 移動操作の候補それぞれについて
		- 1. player\_body の座標を移動後の座標にする
		- 2. player\_body と obj\_body との当たり判定処理を行う
		- 3. 当たっていたら被弾リスクを 1 足す
	- 5. player\_body と obj\_body の座標を元に戻す

当たり判定にはいくつか種類があり、それに応じて player\_body を何にするかを決めます (表 2.1)。obj\_body が矩形なら自機の当たり判定も矩形の判定を使い、円形なら自機の当たり判定も 円形を使います。当たり判定は座標の情報を持っており、この座標を書き換えることで当たり判定 の位置を変えています。

表 2.1 obj\_body の当たり判定の種類と、対応する自機の当たり判定

| obj_bodyの当たり判定の種類     | 自機の当たり判定             |
|-----------------------|----------------------|
| HitType.Rect          | player.hitBodyRect   |
| HitType.RotatableRect | player.hitBodyRect   |
| HitType.Circle        | player.hitBodyCircle |

calculateHitRisk 関数の引数 candidates には generateCandidates 関数で生成した自機 移動操作の候補が渡されます。candidates の各候補 (つまり自機移動操作) について、1 フレーム 後の自機の座標を求め、obj\_body との当たり判定処理を行います。

```
player\_body.x = adjustX(player.x + end.dx)_{\text{player-body}}.y = adjustY(_{\text{player}}, + cnd.dy)
if hitTest ( player_body , obj_body ) then
  cnd. hitrisk = cnd. hitrisk + 1end
```
player\_body の座標を更新する際、単に cnd.dx や cnd.dy を足すだけでなく、adjustX 関数 や adjustY 関数を適用しています。これは自機が画面外に出られないことを考慮して自機移動を シミュレートするためです。adjustX 関数や adjustY 関数は渡された座標が画面外になっている ときに画面内に収まるように補正する関数です。この補正によって自機移動のシミュレートを誤ら ないようにしています。

当たり判定処理は hitTest 関数で行います。この関数は花 AI 塚のシステムで定義されている もので、2 つの当たり判定を渡すとその 2 つがぶつかっているかどうかを返します。今回のコード ではぶつかっているときには被弾リスク (cnd.hitrisk) を増やしています。

最後に choose 関数を見ていきます。

ソースコード 2.4 chap2-1/main.lua choose 関数

| local function choose (candidates)   |  |
|--------------------------------------|--|
| $local min risk = 999999999$         |  |
| $local min i = -1$                   |  |
| for i, cnd in ipairs (candidates) do |  |
| if cnd.hitrisk < min_risk then       |  |
| $min\_risk = end.hitrisk$            |  |
| $min i = i$                          |  |
| end                                  |  |
| end                                  |  |
| return candidates [min i]            |  |
| end                                  |  |

candidates には自機移動操作の候補が渡されます。choose 関数のやることはシンプルで、 candidates の中から最も被弾リスクの低い候補を選んで返すだけです。

回避 AI のコードはこれですべてです。

#### 2.1.4 回避 AI の問題

この AI を実際に動かしてみると、少しは弾を避けることもあるのですが、真上から来た弾や幽 霊を避けずに被弾してしまうことが多いです。なぜでしょうか? 理由はいくつか考えられます。

- *•* 回避する方向が悪い
	- **–** 真上から来た弾に対して後ずさりして避けようとして詰むケースがある。弾の移動方向 に対して直角に避ければよいはず。
- *•* 先読みフレーム数が少ない
	- **–** 幽霊と衝突するケースはこれに該当する。弾の速度が速い場合、1 フレーム前までは停 止していれば被弾しなかったが、次のフレームではもうどの方向に動いても被弾してし まうという状況が起こりうる。もっと先のフレームまで予測した上で自機が動けば回避 できる可能性が高い。

1 フレーム先だけでなく、もっと先まで予測すれば後者の問題は解決します。この解決法で前者 の問題もある程度は解決できるでしょう。後ずさりして画面下に追い詰められた後でも被弾まで数 フレームの余裕があれば別の方向への回避動作に切り替えることが期待できるからです。

### 2.2 もっと先を読む AI

さきほどの 1 フレーム先読みの AI を改良して、もっと先まで読む AI を作ります。

#### 2.2.1 N フレーム先を予測する

さきほどは 1 フレーム先の敵や弾などの位置を予測しましたが、今度は N(*>*1) フレーム先の位 置を予測します。1 フレーム先の予測では単純に現在の速度を足しました。花 AI 塚では現在の速 度を正確に取得できるのでこの予測は正確です。しかし N フレーム先を正確に予測するのは困難 です。というのも 1 フレーム、2 フレーム先など将来の速度を知ることができないからです。

とはいえここで匙を投げるわけにもいきません。予測が誤差を含むことを覚悟の上で敵や弾など の移動モデルを考えることにします。シンプルな移動モデルとしては以下のものが考えられます。

*•* 等速直線運動

**–** ずっと同じ速度で動き続ける (速度 0 なら止まり続ける)

*•* 等加速度運動

**–** ずっと同じ加速度で動き続ける (加速度 0 なら等速直線運動と同じ)

等速直線運動は現在の速度と 1 フレーム、2 フレーム先の速度が等しいと仮定することです。こ

の場合 N フレーム後の位置は単純に現在の速度の N 倍を足せば得られます。

(N フレーム後の位置) = (現在の位置) + *N ∗* (現在の速度)

等加速度運動では等速直線運動よりも条件を緩めて、速度がだんだん変わってもいい、ただし速 度の変化量 (加速度) は一定としています。花 AI 塚では直接加速度を求めることはできませんが、 1 フレーム前の速度を記録して、現在の速度との変化量を求めることで加速度を知ることができる でしょう。

今回の AI では簡単のため、等速直線運動のモデルを採用します。

#### 2.2.2 自機の取り得る位置

さきほどの AI では自機の移動操作が上下左右移動 + 停止の 5 通りだったので、1 フレーム後の 自機の位置も 5 通りでした。では 2 フレーム後は何通りかというと 13 通りです。以降、フレーム 数の 2 乗に比例して増えていきます (図 2.1)。

![](_page_17_Figure_7.jpeg)

図 2.1 自機の取り得る位置はフレーム数の 2 乗に比例して増える

さきほどの AI では各移動操作の被弾リスクを求めるために 1 フレーム後の位置での当たり判定 処理を行っていましたが、これを素直に N フレーム後に取り得る位置に拡張するのは計算量的に 厳しそうです。なので N フレーム後に自機が取り得る位置について縛りを設けることにします。

ここで人間が花 AI 塚をプレイするときのことを考えてみましょう。自機を 1 フレームだけ右移 動して停止する、といったようなフレーム単位での制御はできないでしょう。つまり一度右移動を 始めたら数フレームは右移動を続けるはずです。

これと同じ縛りを AI にも適用することにします。つまり現在のフレームで移動操作を選んだ ら、N フレームの間その移動操作を続けるというわけです。そうすると N フレーム後の自機の位 置は移動操作の種類と同じで 5 通りとなります。N が増えるにつれて増加するということはあり ません (図 2.2)。

![](_page_18_Figure_2.jpeg)

図 2.2 自機の取り得る位置を縛った場合、何フレーム経っても取り得る位置は5通り

N が大きくなると N フレームの間同じ移動操作を続けるという仮定は不自然になってきますが、 数フレーム程度の先読みであれば問題ないでしょう。

#### 2.2.3 被弾リスクの計算

1 フレームの先読みのときは、1 フレーム先の敵や弾などの位置を予測し、各移動操作について 1 フレーム先の位置での当たり判定処理を行い、ぶつかっていればその度に被弾リスクを 1 足すと いうものでした。N フレームの先読みの場合は、これを 1~N フレーム先の各フレームについて行 います。

敵や弾などの予測には誤差があることを前に述べました。誤差は時間が経つにつれて大きくなり ます。これはすなわち未来であればあるほど、被弾の予測の確度が低くなるということです。被弾 リスクの計算もこのことを反映すべきでしょう。ここでは未来であればあるほど、加算する被弾リ スクを小さくします。

N フレーム先読みの被弾リスクの計算量は 1 フレーム先読みの N 倍あります。敵や弾が合わせ <sup>て</sup> 100 個あるとしたら、100 *∗* 5(=自機の取り得る位置の数) *∗ N* = 500*N* 回当たり判定処理を行わ ないといけません。このままでは AI が処理落ちする可能性が高いので、計算量を削りましょう。 たとえば N フレーム後にぶつかる恐れのある敵や弾というのは、1 フレーム後の時点ですでにそこ そこ自機に近いところにいるものだけと考えられます\*3。2 フレーム後~N フレーム後の被弾リス クの計算では、自機に近いものとだけ当たり判定処理をするようにすれば安全に計算量を落とせる でしょう。

<sup>\*3</sup> N があまり大きくない時の話。

#### 2.2.4 AI を書く

もっと先読みをする AI を実際に書いてみます。位置の予測や被弾リスクの計算だけを変えるの で、さきほどの AI の calculateHitRisk 関数の実装を変えるだけで実装できます。

```
ソースコード 2.5 chap2-2/main.lua calculateHitRisk 関数
```

```
local N = 5 -- 5 フ レ ー ム 先 ま で の 先 読 み
local function calculateHitRisk ( candidates , objects , player )
  for i, obj in ipairs (objects) do
    -- 1 フ レ ー ム 後 の オ ブ ジ ェ ク ト の 座 標 を 求 め る
    local obj body = obj.hitBody
    if obj_body ~= nil then
       -- 自 機 の 当 た り 判 定 は オ ブ ジ ェ ク ト の 当 た り 判 定 の 種 類 に よ っ て 使 い 分 け る
      local player_body
      if obj_body.type == HitType.Circle then
        player_body = player.hitBodyCircle
      else
        player_body = player.hitBodyRect
      end
      if shouldPredict (obj_body, player_body) then
        for frame =1 , N do
          obj_body.x = obj_body.x + frame * obj.vx
          obj_body.y = obj_body.y + frame * obj.vy
              そ れ ぞ れ の 移 動 操 作 で ぶ つ か る か ど う か 調 べ る
           for j, cnd in ipairs (candidates) do
             player_body.x = adjustX ( player.x + frame * cnd.dx )
             player_body.y = adjustY ( player.y + frame * cnd.dy )
             if hitTest ( player_body , obj_body ) then
cnd.hitrisk = cnd.hitrisk + (1/2)^ frame
             end
           end
            -- 座 標 を 元 に 戻 す
          obj_body.x = obj.x
          obj_body.y = obj.y
          player_body.x = player.x
          player_body.y = player.y
        end
      end
    end
  end
end
```
以前の calculateHitRisk 関数と較べると for ループが 1 つ増えています。これは 1 フレーム 先から N フレーム先までの各フレームで被弾リスクを計算するためです。敵、弾などはずっと同 じ速度で移動すると仮定しています。なので frame フレーム後の位置は

> obj\_body.x = obj\_body.x + frame \* obj.vx  $obj\_body.y = obj\_body.y + frame * obj.vy$

のように速度の frame 倍を足した値になります。自機も N フレームの間同じ方向に移動し続け ると仮定しているので敵などと同様に

```
player_body.x = adjustX ( player.x + frame * cnd.dx )
player_body.y = adjustY ( player.y + frame * cnd.dy )
```
のようになります。

frame フレーム先で敵や弾などとぶつかっていた場合は被弾リスクを <sup>1</sup> 2 *frame* だけ足します。 frame が大きければ被弾リスクの増加分は小さくなります。未来であればあるほど弾の位置などの

予測の確度が低いのでリスクの増加分も少なくしているのです。

```
if hitTest ( player_body , obj_body ) then
  cnd.hitrisk = cnd.hitrisk + (1/2)<sup>\circ</sup> frame
end
```
calculateHitRisk 関数では frame について for ループを回す前にそもそも被弾リスクの計算 をすべきかどうかの判定を if 文で行っています。ここで呼び出している shouldPredict 関数で は、いま注目している敵や弾が自機の近くにあるかどうかを調べます。

ソースコード 2.6 chap2-2/main.lua shouldPredict 関数

```
local function shouldPredict (obj_body, player_body)
  local prev_width , prev_height , prev_radius
  local size_rate = 10
if obj_body.type ~= HitType.Circle then
    prev_width = player_body.width
prev_height = player_body.height
    player_body.width = prev_width * size_rate
    player_body.height = prev_height * size_rate
  else
    prev_radius = player_body.radius
    player_body.radius = prev_radius * size_rate
  end
  local ret = hitTest ( obj_body , player_body )
 if obj_body.type ~= HitType.Circle then
    player_body.width = prev_width
    player_body.height = prev_height
  else
    player_body.radius = prev_radius
 end
 return ret
end
```
この関数の中でやっていることは以下の通りです。

- *•* 自機の当たり判定 (player\_body) の大きさを size\_rate 倍にする
- *•* obj\_body と当たり判定処理を行う
- *•* player\_body の大きさを戻した後、当たり判定処理の結果を返す

敵や弾が自機に近いかを調べるなら距離を求めてもよさそうですが、レーザーなど当たり判定の 大きなものだと弾の位置座標は遠くても自機の近くまで当たり判定が届くことがあるので、当たり 判定を使った判定の方が確実です。

先読みする AI のコードはこれでひと通り揃いったので実際に動かしてみましょう。1 フレーム だけの先読みと較べてはるかに長生きします。弾を撃たないので勝つことはないですが。

前よりもよく避けるようになったとはいえ、まだまだ問題はあるでしょう。たとえば

- *•* 動きが機械的
- *•* 画面端に追い込まれがち
- *•* 当たりそうになるまで動かない
- *•* レーザーに当たりやすい\*4

<sup>\*4</sup> 原因は 2 つある。1 つはレーザーの予告線を検知できないという花 AI 塚そのものの問題、もう 1 つは弾のサイズの

*•* 射命丸の EX アタック (加速するやつ) に当たりやすい

こういった問題は弾の予測などのモジュールレベルの問題もあれば、消極的な回避 AI そのもの の問題もあります。まずは小さくて直しやすい問題から取り組んでみてはいかがでしょうか。

# babababababababababababababababababab

## Column: ログを取る

AI を書いていると変数の実際の値が見たくなることがあります。標準の Lua なら print 関数を呼ぶところですが、花 AI 塚には print 関数は用意されていません。花 AI 塚では セキュリティや実装上の都合から標準ライブラリのいくつかが実装されていません。 花 AI 塚ではファイルの読み書きができるので、変数の値を出力したい場合はファイルに 書き込みます。下のコードでは毎フレーム自機の X 座標を log.txt に書き込みます。

```
local f = io.open("log.txt", "w")function main ()
  local player = game_sides [ player_side ] .player
 f: write (tostring (player.x).."\n")
end
```
ちなみに花 AI 塚では AI が動いている間も人間のキー入力操作を受け付けるので、この AI を動かした状態で人間がプレイすれば、人間の動きに沿った移動のログを取ることが できます。

ファイルの読み書きができるファイルパスには制限があります。詳しくは花 AI 塚に付属 のリファレンスマニュアルを参照下さい。

# 第 3 章

撃つ

花映塚は避けるだけでは勝てません。敵を撃ち、アタックを仕掛け、相手陣に弾の雨を降らせな ければなりません。この章では攻撃を仕掛ける AI を作っていきます。

### 3.1 弾を撃つ

今まで自機の操作として移動操作のみを扱ってきましたが、これからは攻撃操作も扱っていきま す。移動操作は sendKeys 関数でキー入力を送ることで実現しましたが、射撃などの攻撃操作も同 様にして行います。

花映塚では射撃操作は射撃キー (キーボードだと Z キー) を連打して行います。射撃キーを押し 続けるとチャージになってしまうので、押したり離したりを繰り返す必要があります。

射撃操作する AI は以下のコードで実現できます。

```
local pressed = false
function main ()
  pressed = not ( pressed )
  if pressed then
    sendKeys (1) -- 射撃 キ ー は1 b i t 目 に 対 応 す る
  else
    sendKeys (0)
  end
end
```
ただ、このコードでは射撃のためにわざわざグローバル変数を作っていて、あまり綺麗ではあり ません。また、キーのオンオフを繰り返すループがループ構文の形をしていないのは不自然でも あります。AI のコードが増えると射撃キーのためのループが他の処理のコードに埋もれていき、 ループであることが分かりづらくなるでしょう。ということで手直しが必要です。

花 AI 塚の AI を書くのに使っている Lua にはコルーチンというものがあります。コルーチンは 関数のようなものですが、普通の関数と違って戻り値を return ではなく coroutine.yield で返 します。そしてコルーチンが次に呼ばれるときには前回 yield した場所から処理が再開します。 以下のコードは射撃操作する AI をコルーチンを使って書いたものです。

```
while true do
    coroutine.yield (1)
    coroutine.yield (0)
  end
end )
function main ()
 local keys = generateShootKey ()
  sendKeys ( keys )
end
```
この generateShootKey の場合、呼び出すたびに 1 と 0 とが交互に返ってきます。キーのオン オフの繰り返しが generateShootKey の中のループとして切り出されたので先ほどより読みやす いと思います。

### 3.2 チャージアタックを撃つ

花映塚では射撃キー長押しでチャージし、チャージした状態で離すとチャージアタックとなりま す。チャージアタックも射撃キーを sendKeys 関数で送りつけることで実現できます。

チャージアタックを AI の操作に組み込むに当たって以下の情報が欲しくなるでしょう。

- *•* いまチャージできる最大値はいくつか
- *•* いまどこまでチャージしているか
- *•* チャージにどれくらい時間がかかるか

これらはそれぞれ game\_sides[player\_side].player の以下のフィールドから分かります。

- *•* player.currentChargeMax
- *•* player.currentCharge
- *•* player.chargeSpeed

currentChargeMax や currentCharge は 0~400 の範囲の値で、100 以上で C1、200 以上で C2、300 以上で C3、400 で C4 が撃てるようになります。chargeSpeed は 1 フレームでどれだけ チャージが溜まるかを持っています。

下の AI は C2 以上を撃てる時はチャージして C2 を撃つ、それ以外の時は通常弾を撃つという ものです。チャージするかどうかを判定するために currentCharge や currentChargeMax を参 照しています。

```
local generateShootKey = coroutine.wrap (function ()
  while true do
    coroutine.yield (1)
    coroutine.yield (0)
 end
end )
function main ()
 local myside = game_sides [ player_side ]
  local player = myside.player
 local should_charge = false
```

```
if player.currentChargeMax > 200 and -- C2以上チャージできる
    player.currentCharge < 200 then -- まだ C2までチャージしてない
   should_charge = true
 end
 local keys = 0if should_charge then
   keys = 1 -- 射撃キー押しっぱなしにしとく
 else
   keys = generateShootKey ()
 end
 sendKeys ( keys )
end
```
花映塚ではボムに相当するものとしてチャージアタックの他に緊急ボムもありますが、これは緊 急ボムのキー (X キー) を sendKeys 関数で送るだけで実現できます。

### 3.3 避けつつ撃つ

射撃やチャージアタックなどの攻撃と 2 章の回避アルゴリズムを組み合わせることで避けながら 攻撃する AI が作れます。

ソースコード 3.1 chap3-1/main.lua main 関数

```
function main ()
 local myside = game_sides [ player_side ]
 local player = myside.player
  - - - 選 択 す る 移 動 操 作 の 候 補 を 生 成
  local candidates = generateCandidates(player)<br>-- それぞれの移動操作の被弾リスクを計算
 calculateHitRisk ( candidates , myside.enemies , player )
 calculateHitRisk ( candidates , myside.bullets , player )
  calculateHitRisk(candidates , myside.exAttacks , player)<br>-- 被弾リスクが一番低い移動操作を選ぶ
 local choice = choose ( candidates )
 local should_charge = false
 if player.currentChargeMax > 200 then -- C2以上チャージできる
    if player.currentCharge < 200 then -- まだ C2までチャージしてない
     should_charge = true
    end
 end
 local keys = choice.key
 if should_charge then
   keys = keys + 1 -- 射撃キー押しっぱなしにしとく
 else
   keys = keys + generateShootKey () -- 射撃キー押したり離したりする
 end
  -- キ ー 入 力 と し て 送 信
 sendKeys ( keys )
end
```
main 関数は単に 2 章の main 関数と 3.2 節の main 関数を組み合わせたものです。射撃キーと移 動操作キーを組み合わせるために keys = keys + generateShootKey() のように足し算をして います。本来は or のビット演算をしたいのですが、Lua にはビット演算が用意されていないので 足し算で代用しているのです\*1。

AI の動きは「当たりそうなら避ける」、「C2 撃てる時は撃つ」、「それ以外は射撃し続ける」の 3 つだけですが、これでも Normal のマッチモード程度ならそこそこ勝てます。

### 3.4 狙った敵を撃ちに行く

避けつつ撃つ AI でもぼちぼちゲームはできるのですが、プレイを見ていると以下の問題点に気 づきます。

- *•* 射軸の近くに敵がいても倒さない
- *•* 無駄にチャージアタックを撃ち続ける
- *•* 敵の連鎖爆発を考慮していないので敵の隊列を分断してしまう

攻撃もむやみやたらにすればいいものではなく、タイミングやターゲットに狙いを定めるべきで す。ここでは敵を狙って追いかけるように AI を改良していきます。

#### 3.4.1 アルゴリズムを考える

敵を狙って追いかけて撃つ、とはどういうことなのか分解してみましょう。

- 1. 狙う敵を決める
- 2. 狙った敵に近づく
- 3. 狙った敵が射軸上に来たら撃つ

まずどの敵を狙うべきか、これ自体戦術としての幅があります。たとえば「一番近くの敵を狙 う」、「隊列の先頭を狙う」、「連鎖爆発が繋がりそうな敵を狙う」といったものが考えられます。今 回は簡単に、一番近くの敵を狙うことにします。

狙った敵に近づくシンプルな方法は、常に狙った敵との距離が縮む移動操作を選ぶというのがあ ります\*2。つまり敵が自機より右にいれば右へ、自機より左にいれば左に動くというものです。た だ、STG では狙った敵に近づく以外にも敵や弾を避けないといけません。回避 AI の実装では各移 動操作の被弾リスクを計算して、最も被弾リスクが小さい移動操作を選んでいました。この枠組を 拡張して、被弾リスクと狙った敵までの距離を元にいい感じのスコアを計算して、スコアが最小の 移動操作を選ぶことにします。

射軸上に来たかどうかは単純に自機の X 座標と狙っている敵の X 座標の差が小さいかどうかで 判定できます。

<sup>\*1</sup> 1 | 2 のように立っているビットが重なっていなければ or と足し算は同じ結果になる。逆に 1 | 3 のようにビッ トが重なっているとダメ。今回の AI ではビットが重ならないのでうまくいく。

<sup>\*2</sup> 他にも敵を待ちぶせできる位置へ移動するという方法なども考えられる。

#### 3.4.2 AI を書く

それでは AI のコードを書いていきます。まずは main 関数から。

ソースコード 3.2 chap3-2/main.lua main 関数

```
function main ()
  local myside = game_sides [ player_side ]
  local player = myside.player
  -- 移 動 候 補
 local candidates = generateCandidates ( player )
    追跡する敵
 local target_enemy = getCurrentTarget ( player , myside.enemies )
     追 跡 コ ス ト 計 算
 calculateFollowingCost ( candidates , player , target_enemy )
     それ ぞ れ の 移 動 操 作 の 被 弾 リ ス ク を 計 算
 calculateHitRisk ( candidates , myside.enemies , player )
  calculateHitRisk ( candidates , myside.bullets , player )
 calculateHitRisk ( candidates , myside.exAttacks , player )
    総合的なコストが最小の手を選ぶ
 local choice = choosemin ( candidates, function ( candidate)
   return candidate.hitrisk * 10000 + candidate.followingCost
 end )
 local should_charge = false
 if player.currentChargeMax > 200 and
    player.currentCharge < 200 then
    should_charge = true
 end
  local keys = choice.key
 if should_charge then
   keys = keys + 1else
      狙ってる敵と軸が合ったときに撃つ
   if target_enemy "= nil and isNear (player, target_enemy) then
     keys = keys + generateShootKey ()
   end
 end
  sendKeys ( keys )
end
```
回避 AI のコードに以下の処理を組み合わせています。

- *•* 現在追跡している敵を取得する (getCurrentTarget 関数。target\_enemy に格納)
- *•* target\_enemy を追跡するコストを各移動操作について計算する (calculateFollowingCost 関数)
- *•* 追跡コストと被弾リスクをもとに移動操作を選ぶ
- *•* target\_enemy が自機の射軸の近くにいたら射撃する

移動操作の選択には choosemin 関数を使っています。これは choose 関数を一般化したもので、 引数 func には関数を取ります。func に candidates の各要素を食わせ、func の戻り値が最小に なる要素を返すというものです\*3。便利なので main 関数以外でも使っています。

<sup>\*3</sup> 数学だと arg min に相当する。

ソースコード 3.3 chap3-2/main.lua choosemin 関数

```
local function choosemin ( candidates, func)
  local min = 99999999
  local min_i = -1for i, cnd in ipairs (candidates) do
    local v = func(cnd)if v < min then
     min = vmin_i = iend
 end
  return candidates [ min_i ]
end
```
移動操作の選択ではそれぞれの移動操作のスコアを (被弾リスク) *∗* 10000 + (追跡コスト) で計算 し、このスコアが最も小さい移動操作を選んでいます。今回のスコアの定義は被弾リスクを重視し ています (なので被弾リスクの係数が大きいです)。追跡コストを重視すると敵を追いかけるために 被弾リスクの高い移動操作を選ぶようになってしまうからです。

今回、追跡コストを計算するので generateCandidates 関数には追跡コストを格納する followingCost フィールドが追加されています。

ソースコード 3.4 chap3-2/main.lua generateCandidates 関数

```
local function generateCandidates ( player )
 local candidates = {}
  local dxs = {0, 1, -1, 0, 0}<br>local dys = {0, 0, 0, 1, -1}
  -- キ - 入力。停止、→、←、↓、↑
  local keys = {0x0, 0x80, 0x40, 0x20, 0x10}for i = 1, #keys do
    candidates [i] = \{key = keys[i],dx = player.speedFast * dxs[i],
      dy = player.speedFast * dys [i] ,
      followingCost = 0,
      hitrisk =}
 end
  return candidates
end
```
getCurrentTarget 関数は現在狙っている敵を返します。基本的には 1 つ前のフレームで狙っ ていた敵を返しますが、さっきまで狙っていた敵がいなくなった場合や 1 つ前のフレームでは敵を 狙っていなかった場合は自機の射軸に一番近い敵を狙います。

ソースコード 3.5 chap3-2/main.lua getCurrentTarget 関数

```
local target_enemy_id = nil
local function getCurrentTarget ( player , enemies )
  local target_enemy = findEnemyById ( enemies , target_enemy_id )
  if target_enemy == nil then
     -- 今 狙 っ て い る 敵 が い な い と き は 、 射 軸 に 一 番 近 い 敵 を 選 ぶ
    target_enemy = choosemin ( enemies , function ( enemy )
        -- 幽 霊 や 擬 似 的 な 敵 や ボ ス は 無 視
      if enemy.isSpirit or enemy.isPseudoEnemy or enemy.isBoss then
       return 99999999
      end
      return (enemy.x - player.x)<sup>-2</sup>
    end )
  end
  if target_enemy ~= nil then
```

```
target_enemy_id = target_enemy.id
 else
   target_enemy_id = nil
 end
 return target_enemy
end
```
1.3.2 節でも触れましたが、花 AI 塚から得られる敵の情報には ID が振られています。1 フ レーム前に狙った敵の ID を覚えておけば、この ID を使って狙っている敵を enemies の中か ら探し出せるわけです。ID が target\_enemy\_id に一致する敵を見つけるために以下のような findEnemyById 関数を定義して使っています。

ソースコード 3.6 chap3-2/main.lua findEnemyById 関数

```
local function findEnemyById ( enemies , id )
 for i, enemy in ipairs (enemies) do
   if enemy.id == id then
     return enemy
    end
 end
 return nil
end
```
getCurrentTarget 関数では射軸に近い敵を求めるために choosemin 関数を使っています。現 在狙っている敵がいないときは、自機の射軸に近くてかつ幽霊や擬似的な敵やボスでない敵を次に 狙う敵として選びます。幽霊やボスを無視しているのはこれらを倒すのに時間がかかり、その間他 の敵を倒せないのがしんどいからです。擬似的な敵はそもそも倒せないので無視しています。

main 関数の解説に戻ります。狙う敵を target\_enemy に格納した後、calculateFollowingCost 関数を呼んでいます。この関数では各移動操作について、target\_enemy を追跡するのにかかるコ ストを計算します。今回追跡コストは単純に自機と target\_enemy との X 方向の距離 (つまり射 軸との距離) を使っています。

ソースコード 3.7 chap3-2/main.lua calculateFollowingCost 関数

```
local function calculateFollowingCost ( candidates , player , target )
 for i, cnd in ipairs (candidates) do
    local dx = 0
if target ~= nil then
     dx = target.x - adjust(x)end
    cnd.followingCost = math.abs(dx)end
end
```
また main 関数の解説に戻って、狙った敵が自機の近くに来た時の処理を見ていきます。

```
狙ってる敵と軸があったときに撃つ
if target_enemy "= nil and isNear (player, target_enemy) then
 keys = keys + generatesBookKey()end
```
現在狙っている敵がいて (target\_enemy~=null)、その敵が自機の射軸上にいるときに射撃を 行うようにしています。射軸上にいるかの判定を isNear 関数で行っています。

```
ソースコード 3.8 chap3-2/main.lua isNear 関数
```

```
local function isNear (player, target)
 return (target.x - player.x)^2 < 32^2
end
```
isNear 関数は単に敵と自機の X 方向の距離が一定値以下かどうかを判定しています。 敵を追いかけながら避ける AI のコードはこれで以上です。

#### 3.4.3 AI の戦果

実際にこの AI を動かしてみたところ、Normal のストーリーモードをクリアできました\*4。こ の AI はまだまだ神主 AI と比較しても見劣りするところがあるでしょう。とはいえ STG AI の目 標の 1 つを達成できたと思います。

花映塚 AI がこなすべきことはまだまだあります。この AI はまだアイテムを拾いに行きません し、チャージアタックのタイミングもいい加減です。人間のプレイと較べて欠けている要素を少し ずつでも AI に組み込んでいくとよいでしょう。

# babababababababababababababababababab

### Column: 花 AI 塚の仕組み

花 AI 塚は自機や弾の位置など花映塚 AI を作るのに必要な情報を集める仕事をしていま す。花 AI 塚ではこういった情報を集めるために、花映塚のプロセスのメモリを解析して います。

一般にプログラムが使っているデータはメモリ上に配置されます。プログラムが使って いるメモリを読むことができて、さらにメモリ上にどうデータが配置されるかが分かれ ば、そのプログラムが使うデータを正しく読み取ることができるのです。

花 AI 塚では DLL インジェクションを使って花映塚プロセスに寄生しています。こうす ることで通常のポインタを介したアクセスで花映塚プロセスのメモリを読むことができ ます。また、メモリへの書き込みも通常のポインタと同様にできるので、自機操作の反映 は自機操作関連のデータを直接書き換えて行っています。

花 AI 塚の配布元には花 AI 塚の仕組みや開発の経緯など技術資料がまとまっているの で、詳しくはそちらを参照下さい。

<sup>\*4</sup> 霊夢自機にて。最も苦戦したのは vs 射命丸文。

# あとがき

- 本文 @ide an : 花映塚に限った話ではないですが、AI はかわいいです。自分で作った AI ならな おさら。この本を通して花映塚 AI を愛でる趣味が広がれば幸いです。
- 表紙 @ide an : 画力が欲しい。

花映塚 AI をつくる <sup>花</sup> AI 塚ではじめる STG AI プログラミング

| 発行日 | 2014年12月30日                          |
|-----|--------------------------------------|
| 著者  | @ide_an                              |
|     | サークル いで庵 (http://usamimi.info/~ide/) |
| 連絡先 | ideanweb@gmail.com                   |
| 印刷所 | 株式会社 栄光                              |